# <span id="page-0-0"></span>HMM for Bioinformatics

### Paweł Błażej Department of Genomics, Faculty of Biotechnology, blazej@smorfland.uni.wroc.pl

3 kwietnia 2019

つくい

**O** Hidden Markov models (HMMs) form the basis for the majority of gene finders in use today;

 $QQ$ 

- Hidden Markov models (HMMs) form the basis for the majority of gene finders in use today;
- 2 A number of extensions to the HMM formalism exist which have been found invaluable in achieving the accuracy and flexibility required of a practical, state-of-the-art gene finder.

ഹൈ

$$
M=(Q,\alpha,P_t,q^0,q^f,P_e)
$$

 $QQ$ 

where

 $\bullet$  state set  $Q_i$ 

$$
M=(Q,\alpha,P_t,q^0,q^f,P_e)
$$

 $200$ 

- $\bullet$  state set  $Q_i$
- <sup>2</sup> alphabet *α*;

$$
M=(Q,\alpha,P_t,q^0,q^f,P_e)
$$

 $200$ 

where

- $\bullet$  state set  $Q_i$
- **2** alphabet  $\alpha$ ;
- $\bullet$  transition distribution  $P_t:Q\times Q\rightarrow {\bf R};$

$$
M=(Q,\alpha,P_t,q^0,q^f,P_e)
$$

つくい

- $\bullet$  state set  $Q_i$
- **2** alphabet  $\alpha$ ;
- $\bullet$  transition distribution  $P_t:Q\times Q\rightarrow {\bf R};$
- $\bullet$  initial state  $q^0;$

$$
M=(Q,\alpha,P_t,q^0,q^f,P_e)
$$

つくい

- $\bullet$  state set  $Q_i$
- **2** alphabet  $\alpha$ ;
- $\bullet$  transition distribution  $P_t:Q\times Q\rightarrow {\bf R};$
- $\bullet$  initial state  $q^0;$
- $\bullet$  final state  $\mathfrak{q}^{f}$  ;

$$
M=(Q,\alpha,P_t,q^0,q^f,P_e)
$$

つくい

- $\bullet$  state set  $Q_i$
- **2** alphabet  $\alpha$ ;
- $\bullet$  transition distribution  $P_t:Q\times Q\rightarrow {\bf R};$
- $\bullet$  initial state  $q^0;$
- $\bullet$  final state  $\mathfrak{q}^{f}$  ;
- **6** emission distribution  $P_e: Q \times \alpha \rightarrow \mathbb{R}$ .

 $\bullet$  We reserve the symbol q for particular states in the model:  $Q = \{q^0, q_1, \ldots, q_{m-1}, q^f\}$ , for  $m = |Q|$ ;

 $QQ$ 

- $\bullet$  We reserve the symbol q for particular states in the model:  $Q = \{q^0, q_1, \ldots, q_{m-1}, q^f\}$ , for  $m = |Q|$ ;
- <sup>2</sup> We denote the elements of the list using some generic variable (sequence of hidden states), such as y i.e.,  $\phi = (y_0, y_1, \ldots, y_{n-1})$  for  $n = |\phi|$ .

つくへ

- $\bullet$  We reserve the symbol q for particular states in the model:  $Q = \{q^0, q_1, \ldots, q_{m-1}, q^f\}$ , for  $m = |Q|$ ;
- <sup>2</sup> We denote the elements of the list using some generic variable (sequence of hidden states), such as y i.e.,  $\phi = (y_0, y_1, \ldots, y_{n-1})$  for  $n = |\phi|$ .
- $\bullet\,$  For convenience, we will always assume  $q^f=q^0$  that is, the Oth state in  $Q$  will always serve the function of initial and final state for the HMM;

**1** Thus, we can now denote an HMM more compactly as:

$$
M=(Q,\alpha,P_t,P_e).
$$

4 0 8

← 停 4 重 ∍

э

 $299$ 

**1** Thus, we can now denote an HMM more compactly as:

$$
M=(Q,\alpha,P_t,P_e).
$$

*同* → → ヨ →

 $200$ 

<sup>2</sup> We reserve the letter s for the elements of the alphabet  $\alpha = \{s_0, \ldots, s_{k-1}\}\$ for  $k = |\alpha|$ ;

**1** Thus, we can now denote an HMM more compactly as:

$$
M=(Q,\alpha,P_t,P_e).
$$

- <sup>2</sup> We reserve the letter s for the elements of the alphabet  $\alpha = \{s_0, \ldots, s_{k-1}\}\$  for  $k = |\alpha|$ ;
- $\bullet$  When dealing with an output sequence S we will use a generic variable such as x to denote the individual symbols in the sequence:  $S = x_0, \ldots, x_{L-1}$  for  $L = |S|$ .

つくい

#### $\textbf{D}$  a machine M operates by starting in state  $q^0;$

Paweł Błażej Department of Genomics, Faculty of Biotechnology, HMM for Bioinformatics

つくへ

÷

- $\textbf{D}$  a machine M operates by starting in state  $q^0;$
- **2** transitioning stochastically from state to state according to  $P_t(y_i|y_{i-1})$ , for  $\{y_i, y_{i-1}\} \subseteq Q$ ;

つくい

- $\textbf{D}$  a machine M operates by starting in state  $q^0;$
- **2** transitioning stochastically from state to state according to  $P_t(y_i|y_{i-1})$ , for  $\{y_i, y_{i-1}\} \subseteq Q$ ;
- $\bullet$  Upon an entering a state q, the machine emits a symbol s according to  $P_e(s|q)$ ;

つくい

- $\textbf{D}$  a machine M operates by starting in state  $q^0;$
- **2** transitioning stochastically from state to state according to  $P_t(y_i|y_{i-1})$ , for  $\{y_i, y_{i-1}\} \subseteq Q$ ;
- $\bullet$  Upon an entering a state q, the machine emits a symbol s according to  $P_e(s|q)$ ;

つくい

 $\bullet$  terminating in state  $q^f$  .

Let us consider a simple example:

$$
M_1 = (\{q_0, q_1, q_2\}, \{Y, R\}, P_t, P_e)
$$

where

$$
P_t = \{ (q_0, q_1, 1), (q_1, q_1, 0.8), (q_1, q_2, 0.15), (q_1, q_0, 0.05),
$$

$$
(q_2, q_2, 0.7), (q_2, q_1, 0.3) \}
$$

and

$$
P_e = \{ (q_1, Y, 1), (q,1, R, 0), (q_2, Y, 0), (q_2, R, 1) \}.
$$

 $\overline{a}$ 

 $299$ 

∍

∍

#### A single run of  $M_1$ , might produce the sequence S:

#### YRYRY.

#### An another run of the HMM we might observe  $S$ :

YRYYRYRRY.

 $200$ 

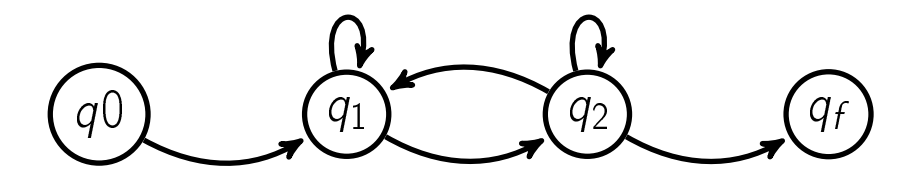

メロトメ 御 トメ 君 トメ 君 ト

Έ

 $299$ 

# $P(YRYRY|M_1) =$  $a_{0\rightarrow1} \times b_{1,\mathsf{Y}} \times a_{1\rightarrow2} \times b_{2,\mathsf{R}} \times a_{2\rightarrow1} \times b_{1,\mathsf{Y}} \times a_{1\rightarrow2} \times b_{2,\mathsf{R}} \times a_{2\rightarrow1} \times b_{1,\mathsf{Y}}$ . where *a<sub>i→j</sub>* denotes  $P_t(q_j | q_i)$  whereas  $b_{i,s}$  denotes  $P_e(s | q_i).$

 $200$ 

An HMM with states:  $Q = \{q_1, q_2, \ldots, q_{n-1}\}\$ and alphabet  $\alpha = \{s_0, s_1, \ldots, s_{m-1}\}\;$  can be represented very simply in software by utilizing two matrices:

**1** for the emissions probabilities, i.e.  $n \times m$  matrix  $E = (E_{ii})$ where  $E_{ij} = P_e(s_j|q_i)$  ;

つくい

An HMM with states:  $Q = \{q_1, q_2, \ldots, q_{n-1}\}\$ and alphabet  $\alpha = \{s_0, s_1, \ldots, s_{m-1}\}\;$  can be represented very simply in software by utilizing two matrices:

- **1** for the emissions probabilities, i.e.  $n \times m$  matrix  $E = (E_{ii})$ where  $E_{ij} = P_e(s_j|q_i)$  ;
- **2** for the transitions probabilities, i.e.  $n \times n$  matrix  $P = (P_{ii})$ where  $P_{ij} = P_t(q_j|q_i)$ .

 $200$ 

# The three basic problems for HMMs

**1** Given the observation sequence  $S = x_1, x_2, \ldots, x_k$  and the model  $M = (Q, \alpha, q_0, P_t, P_e)$  how do we choose a corresponding hidden state sequence  $y_1, y_2, \ldots, y_k$  which is optimal in some meaningful sense?

 $\Omega$ 

# The three basic problems for HMMs

- **1** Given the observation sequence  $S = x_1, x_2, \ldots, x_k$  and the model  $M = (Q, \alpha, q_0, P_t, P_e)$  how do we choose a corresponding hidden state sequence  $y_1, y_2, \ldots, y_k$  which is optimal in some meaningful sense?
- **2** Given the observation sequence  $S = x_1, x_2, \ldots, x_k$  and the model  $\mathcal{M} = (\mathcal{Q}, \alpha, \mathit{q}_0, \mathit{P}_t, \mathit{P}_e)$  how do we efficiently compute P(S*|*M), the probability of the observation sequence, given the model?

つくへ

# The three basic problems for HMMs

- **1** Given the observation sequence  $S = x_1, x_2, \ldots, x_k$  and the model  $M = (Q, \alpha, q_0, P_t, P_e)$  how do we choose a corresponding hidden state sequence  $y_1, y_2, \ldots, y_k$  which is optimal in some meaningful sense?
- **2** Given the observation sequence  $S = x_1, x_2, \ldots, x_k$  and the model  $\mathcal{M} = (\mathcal{Q}, \alpha, \mathit{q}_0, \mathit{P}_t, \mathit{P}_e)$  how do we efficiently compute P(S*|*M), the probability of the observation sequence, given the model?

つくへ

<sup>3</sup> How do we adjust the model parameters  $M = (Q, \alpha, q_0, P_t, P_e)$  to maximize  $P(S|M)$ ? Decoding with an HMM can be performed using a dynamic programming procedure called the Viterbi algorithm. Given a model

$$
M=(Q,\alpha,P_t,P_e)
$$

with  $n$  hidden states and a nonempty sequence of emmited states

$$
S = x_0x_1,\ldots,x_{L-1},
$$

the algorithm operates by progresively computing to find the most probable path.

The most probable path after the step  $k$ 

$$
\phi_{i,k} = y_0, \ldots, y_{k+1} \ (\forall_{0 \leq j \leq k+1} y_j \in Q; \ y_0 = q_0, \ y_{k+1} = q_i)
$$

ending in state  $q_i$  at the position k whereby the model M could have generated the subsequence

 $X_0, X_1, \ldots, X_k$ .

つくい

#### Therefore:

$$
\phi_{i,k} = \begin{cases} \operatorname{argmax}_{\phi_{j,k-1}+q_i} [P(\phi_{j,k-1},x_0,\ldots,x_{L-1}) \cdot P_t(q_i|q_j) P_e(x_k|q_i)] & \text{if } k > 0 \\ q_0 q_i & \text{if } k = 0. \end{cases}
$$

 $\leftarrow$ 

∍

凸  $\sim$  ÷

 $299$ 

∍

#### Therefore:

$$
\phi_{i,k} = \begin{cases} \operatorname{argmax}_{\phi_{j,k-1}+q_i} [P(\phi_{j,k-1},x_0,\ldots,x_{L-1}) \cdot P_t(q_i|q_j) P_e(x_k|q_i)] & \text{if } k > 0 \\ q_0 q_i & \text{if } k = 0. \end{cases}
$$

where

$$
P(\phi_{j,k},x_0,\ldots,x_{L-1})=\begin{cases} \max_j[P(\phi_{j,k-1},x_0,\ldots,x_{L-1})\cdot P_t(q_i|q_j)P_e(x_k|q_i)] & \text{if } k>0\\ P_t(q_i|q_0)P_e(x_0|q_i) & \text{if } k=0.\end{cases}
$$

 $\leftarrow$ 

×

伊 ▶ 4 車

Þ

∍

- b

 $\sim$ 

 $299$ 

Once we have computed  $\phi_{i,k}$  for all states  $q_i$  and all positions k in the sequence, it is then a simple matter to select the most probable path for the full sequence of  $S$  by comparatively enumerating all paths ending at the last symbol xL*−*1, with the additional consideration that the last act of the machine after emiting xL*−*<sup>1</sup> must have been to transition into state  $q_0$ .

$$
\phi' = \text{argmax}_{\phi_{i,L-1}} P(\phi_{i,L-1}, S) P_t(q_0|q_i)
$$

The Viterbi algorithm utilizes the following dynamic programming recurrence to efficiently compute the probabilities  $P(\phi_{i,k}, S_{0...k})$  of the prospective paths:

$$
V(i,k) = \begin{cases} \max_j [V(j,k-1)P_t(q_i|q_j)P_e(x_k|q_i)] & \text{if } k > 0\\ P_t(q_i|q_0)P_e(x_0|q_i) & \text{if } k = 0. \end{cases}
$$

 $200$ 

The Viterbi algorithm utilizes the following dynamic programming recurrence to efficiently compute the probabilities  $P(\phi_{i,k}, S_{0...k})$  of the prospective paths:

$$
V(i,k) = \begin{cases} \max_j [V(j,k-1)P_t(q_i|q_j)P_e(x_k|q_i)] & \text{if } k > 0\\ P_t(q_i|q_0)P_e(x_0|q_i) & \text{if } k = 0. \end{cases}
$$

Clearly,  $V(i,k)$  represents the probability  $P(\phi_{i,k}, S_{0...k})$  of the most probable path  $\phi_{i,k}$  which ends at the state  $q_i$  and emits the subsequence  $x_0, \ldots, x_k$ .

 $200$ 

The optimal predecessor link  $T(i, k)$ 

$$
T(i,k) = \begin{cases} argmax_j[V(j,k-1)P_t(q_i|q_j)P_e(x_k|q_i)] & \text{if } k > 0\\ P_t(q_i|q_0)P_e(x_0|q_i) & \text{if } k = 0. \end{cases}
$$

Each element  $T(i, k)$  is thus a state index *j* for the optimal predecessor  $q_j$  of  $q_i$  at position k in the sense that the optimal path  $\phi_{i,k}$  must have as its last transition  $q_j \rightarrow q_i$ 

 $200$ 

# <span id="page-36-0"></span>The Viterbi algorithm

HMM for Bioinformatics Paweł Błażej Department of Genomics, Faculty of Biotechr

Έ

∍

 $\sim$ 

 $\leftarrow$ 

Þ ×  $\sim$ 

闹

э

 $299$ 

**1** A procedure very similar to the Viterbi algorithm can be used to find the probability that a given model  $M$  emits (nonempty) sequence S during any given run of the machine i.e. P(S*|*M);

 $\Omega$ 

- <sup>1</sup> A procedure very similar to the Viterbi algorithm can be used to find the probability that a given model  $M$  emits (nonempty) sequence S during any given run of the machine i.e. P(S*|*M);
- **2** Because M may potentially emit S via any number of paths through the states of the model, to compute the full probability of the sequence we need to sum over all possible paths emiting  $S$ .

ഹൈ

# The forward algorithm

$$
F(i,k) = \begin{cases} 1 & \text{for } k = 0, i = 0 \\ 0 & \text{for } k > 0, i = 0 \\ 0 & \text{for } k = 0, i > 0 \\ \sum_{j=0}^{|Q|-1} F(j,k-1) P_t(q_i|q_j) P_e(x_k|q_i) & \text{for } 1 \leq k \leq |S|, \\ 1 \leq i \leq |Q| & \end{cases}
$$

Therefore:

$$
P(S|M) = \sum_{i=0}^{|Q|-1} F(i,|S|) P_t(q_0|q_i)
$$

 $\leftarrow$ 

D. ×. 凸  $\sim$  э

Þ

 $\sim$ 

 $299$ 

∍